# **Documentação Ágil**

# Coffee and Code

 $\bigcirc$  TOTVS ///

TODOS OS DIREITOS RESERVADOS

**O** Agosto **2019**

### **A documentação é o meio para que seja gerado o ativo de conhecimento, a fim de que este seja perene entre todos os membros de um grupo, uma empresa ou uma corporação.**

### **Compartilhar e gerar**

2

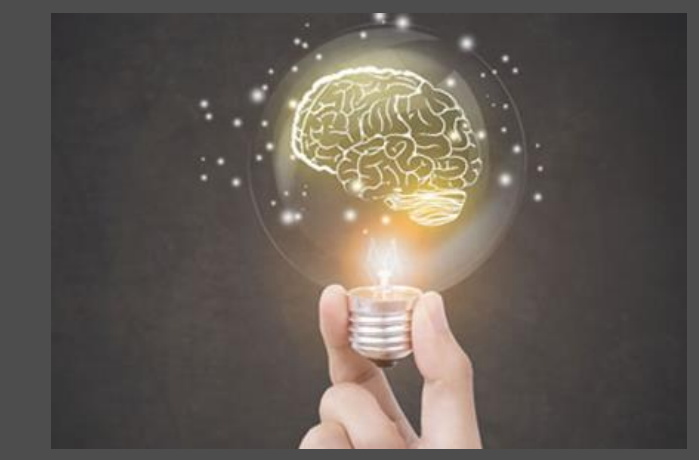

**CONHECIMENTO**

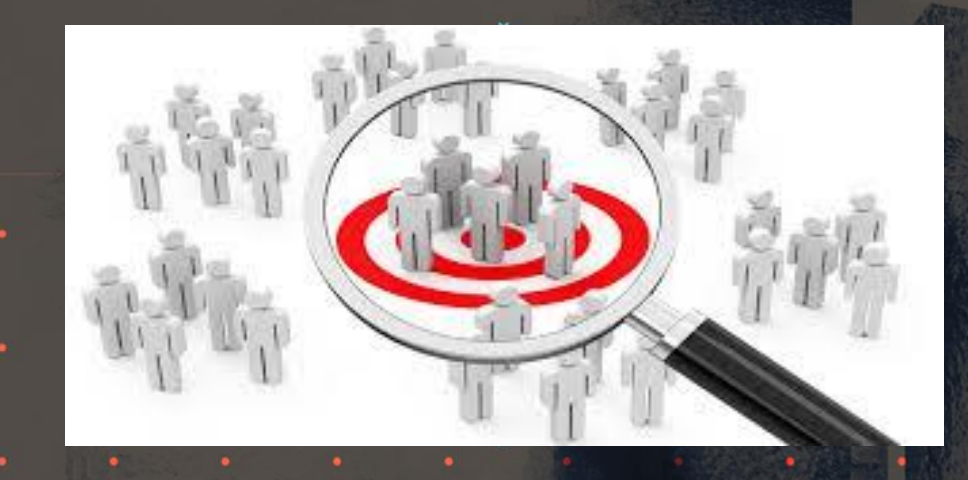

3

### **Abrangência da Documentação**

**Uma das principais características de um software, é que ele pode ser utilizado tanto por pessoas com ou sem conhecimento em tecnologia. Portanto, a documentação deve cobrir todos os perfis necessários e, cada registro, deve ter informações com conteúdo e formato adequados a cada público.**

## **POR QUE DOCUMENTAR?**

#### **Devido à própria natureza dos softwares:**

- Pode ser desenvolvido por várias pessoas, para atender determinadas necessidades, ou para automatizar determinados processos;
- Está em constante evolução, sempre recebendo modificações;
- ◆ Será utilizado por pessoas que não necessariamente o desenvolveram ou não necessariamente são especialistas em tecnologia;
- $\checkmark$  Interface entre equipes de desenvolvimento e suporte.

# **POR QUE DOCUMENTAR?** <sup>5</sup>

- Para auxiliar o cliente/usuário do sistema;
- $\checkmark$  Porque faz parte do processo da empresa;
- $\checkmark$  Ter registros para a auditoria;
- $\checkmark$  Para divulgar o desenvolvimento que foi realizado;
- Para que a organização possua o histórico da sua "matéria prima", que é o sistema que desenvolve.

## **POR QUE DOCUMENTAR?**

#### **OS REGISTROS DA DOCUMENTAÇÃO DO SISTEMA MOSTRAM:**

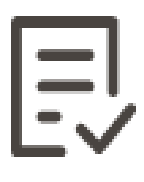

Quais são os problemas a serem resolvidos pelo sistema, ou quais são os processos que ele executa.

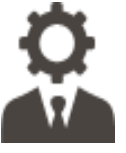

Como o processo do desenvolvimento ocorreu, para que os próximos projetos sejam melhores.

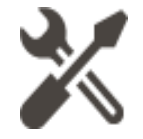

Como o sistema foi construído, para que outros desenvolvedores possam entendê-lo e realizar modificações.

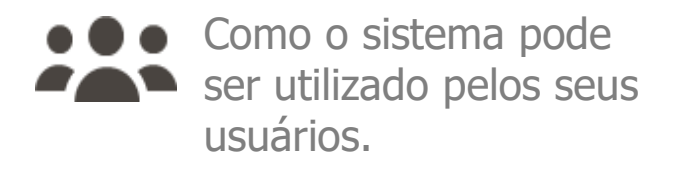

## **ABORGAGENS DA DOCUMENTAÇÃO** <sup>7</sup>

#### Nas **abordagens tradicionais** é

comum

**documentar para definir o que será desenvolvido**,

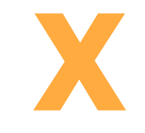

como: especificações de requisito, casos de uso detalhados, modelos de projeto etc.

Nas **abordagens ágeis**, concentra-se a **documentação** naquilo que tenha **real valor**, **durante ou** mesmo **após o desenvolvimento** de uma funcionalidade, quando o sistema já está mais estável.

## **DOCUMENTAÇÃO EM PROJETOS ÁGEIS**

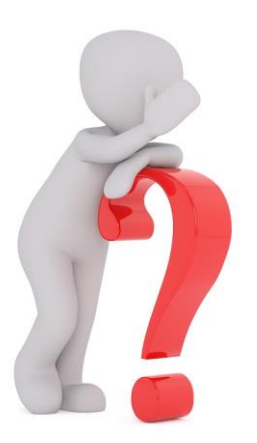

Quando o **Manifesto Ágil** afirma que software em funcionamento é mais importante que a documentação abrangente, significa que não é mais necessário documentar? Que métodos ágeis são contra a documentação?

Este é um erro de falta de conhecimento. Ser ágil não significa ausência de documentação ou planejamento.

## **DOCUMENTAÇÃO EM PROJETOS ÁGEIS** <sup>9</sup>

- $\checkmark$  Métodos ágeis encorajam a documentação certa, suficiente e necessária. Isso significa, simplificar processos e agregar valor;
- $\checkmark$  Simplicidade não é sinal de desleixo. É sinônimo de clareza, facilidade, inteligibilidade, economia de tempo e custos para o projeto;
- $\checkmark$  A documentação gerada é tratada como um resultado, e não como um insumo;
- O investimento em documentação deve ser uma decisão de negócio e não técnica;

## **M** DOCUMENTAÇÃO EM PROJETOS ÁGEIS

- $\checkmark$  A documentação satisfaz um propósito;
- $\checkmark$  O benefício que o documento traz deve ser maior que seu custo;
- $\checkmark$  Registra situações que tem baixa probabilidade de mudar;
- Descreve o que não é óbvio, facilitando o trabalho de alguém.

### **DOCUMENTAÇÃO EM PROJETOS ÁGEIS**

#### **Incremental**

A documentação que for importante gerar durante o desenvolvimento. Isso pode ser feito adicionando um critério na definição de feito do projeto. Assim, nenhum item será considerado aceito se a documentação não tiver sido produzida. Conceito de pronto!

#### **Item de backlog**

A documentação que for mais interessante gerar de uma única vez para o produto. Assim, o PO analisará qual a prioridade desse item em relação aos demais itens de backlog do produto e decidirá o melhor momento para priorizá-lo.

**Os tipos de documentação nos projetos ágeis são incremental e item de backlog.**

11

11

## **M** DOCUMENTAÇÃO PROTHEUS

#### **Foco na qualidade e nos processos ágeis**

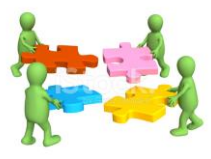

**Out-Nov/2018** Reuniões com todos os papeis dos segmentos **Protheus** (desenvolvimento, parceiros e suporte) e Engenharia Corporativa. Página da Documentação Protheus.

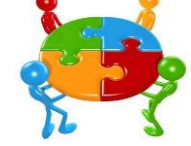

**Dez/2018** Compilação das informações e criação da Politica da Qualidade da Documentação Protheus (validada com os participantes).

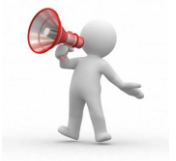

**Jan/2019** A Política da Qualidade da Documentação Protheus foi lançada para toda a linha Protheus e está acessível via TDN.

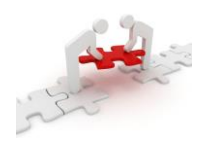

**Mar-Abr/2019** Auditorias/Treinamentos dos Squads Protheus em SP sobre a Política da Qualidade da Documentação Protheus.

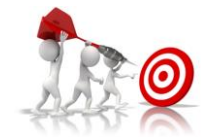

**Jun/2019** Alinhamento e orientações com os Squads sobre a documentação e a Política da Qualidade da Documentação Protheus.

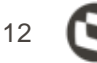

## **DOCUMENTAÇÃO PROTHEUS**

### **DOCUMENTO TÉCNICO NEW**

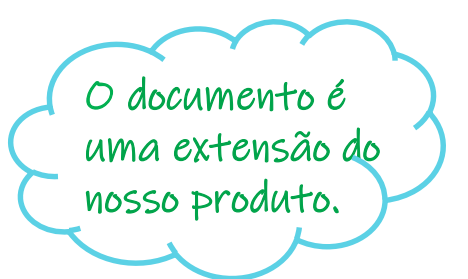

- $\checkmark$  Artefato para documentar novas implementações, melhorias e correções importantes de cada requisito ou ticket, seja ele para versões de roadmap ou versões distintas;
- $\checkmark$  Artefato obrigatório na entrega do produto pronto;
- Pode ser elaborado em qualquer etapa do Processo do Desenvolvimento Ágil (checado na expedição).

TDN: Processo Desenvolvimento Ágil - <http://tdn.totvs.com/pages/releaseview.action?pageId=461921735>

## **DOCUMENTAÇÃO PROTHEUS**

### **DOCUMENTO DE REFERÊNCIA NEW**

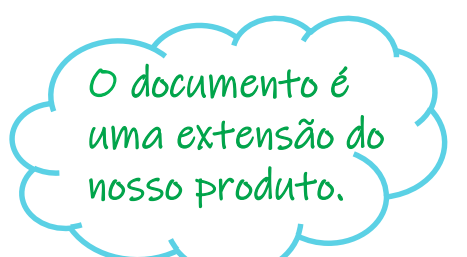

- $\checkmark$  Artefato que apresenta os principais procedimentos realizados nos produtos TOTVS, com o objetivo de orientar o cliente na execução das suas rotinas diárias;
- $\checkmark$  Artefato obrigatório na entrega do produto pronto;
- Pode ser elaborado em qualquer etapa do Processo do Desenvolvimento Ágil.

TDN: Processo Desenvolvimento Ágil - <http://tdn.totvs.com/pages/releaseview.action?pageId=463798640>

### **DOCUMENTAÇÃO PROTHEUS**

### **DOCUMENTO DE INTEGRAÇÃO**

- $\checkmark$  Artefato que deve ser criado na space Integração;
- $\checkmark$  Artefato obrigatório na entrega do produto pronto quando houver integração entre módulos e linhas de produto;
- Pode ser elaborado em qualquer etapa do Processo do Desenvolvimento Ágil.

TDN: Processo Desenvolvimento Ágil - <http://tdn.totvs.com/pages/releaseview.action?pageId=463798677>

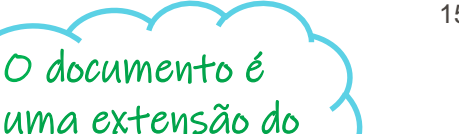

O documento é

nosso produto.

# **ORIENTAÇÕES**

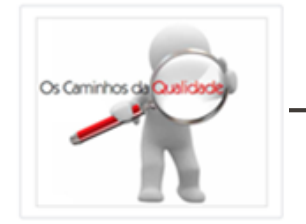

**Consulte as diretrizes da Política da Qualidade da Documentação Protheus, no TDN:**  [http://tdn.totvs.com/pages/viewpage.](http://tdn.totvs.com/pages/viewpage.action?pageId=435112774) action?pageId=435112774

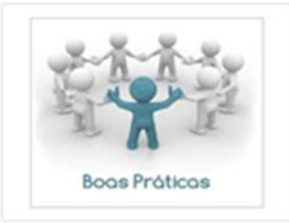

**Conheça os Indicadores da Qualidade da Documentação Protheus, no TDN:** [http://tdn.totvs.com/pages/viewpa](http://tdn.totvs.com/pages/viewpage.action?pageId=435104430) ge.action?pageId=435104430

**Todas as informações sobre documentação podem ser acessadas na Home da Documentação Protheus, no TDN:**  [http://tdn.totvs.com/pages/viewpage.a](http://tdn.totvs.com/pages/viewpage.action?pageId=439356167) ction?pageId=439356167

#### **Estrutura da Página**

Atenção para a correta estrutura de páginas no TDN, ao criar as documentações. Observe ainda o status de publicação

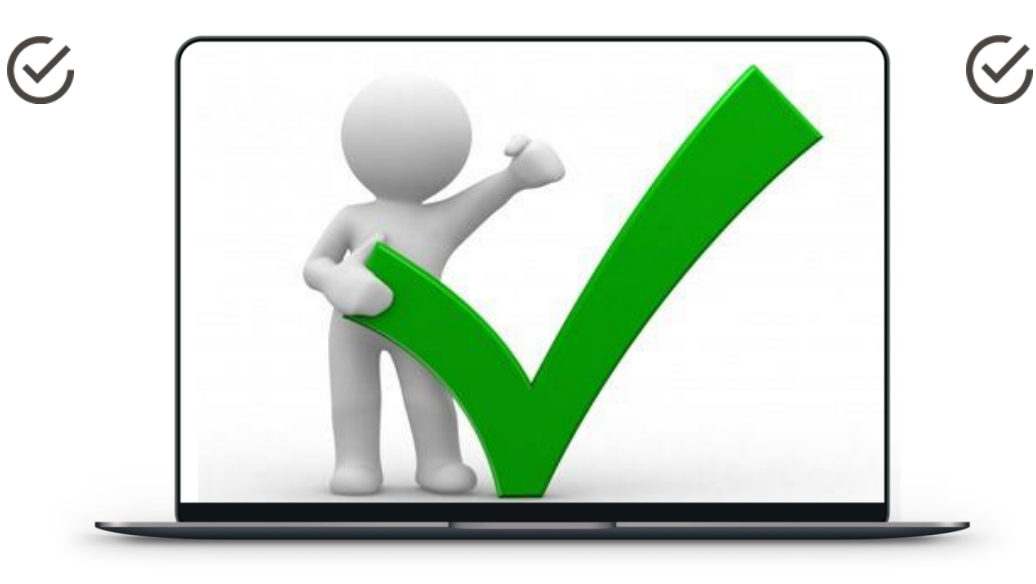

#### **Nomenclatura**

Obedeça ao padrão de nomenclatura, que deve remeter ao assunto, mas sem ser extenso.

Consulte a Home da Documentação Proteus, no TDN: <http://tdn.totvs.com/pages/viewpage.action?pageId=435102249>

#### **Formatação**

Escolha o template mais adequado e não o modifique. Use o negrito para destacar o texto.

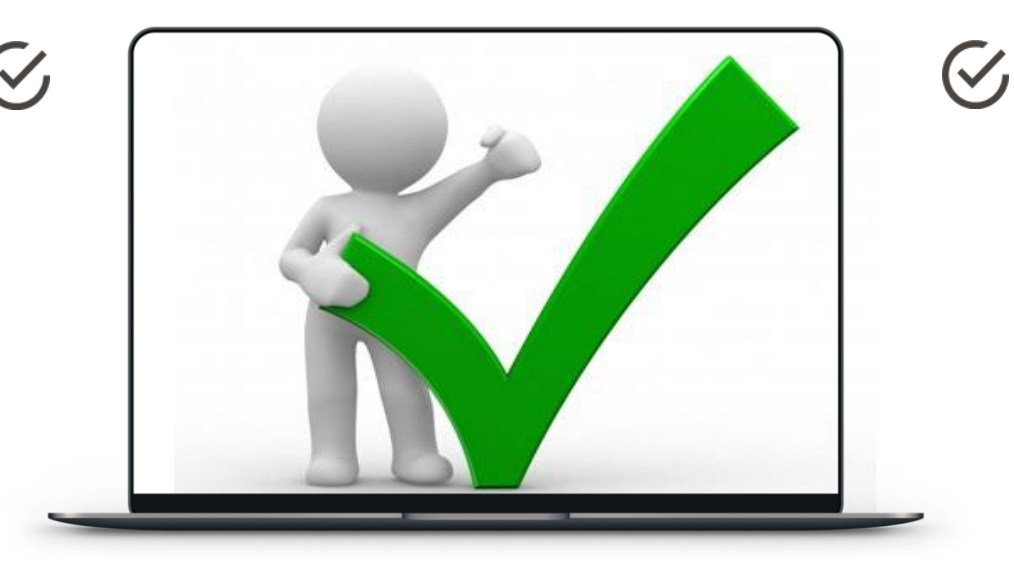

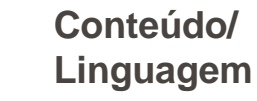

Texto simples, claro e objetivo. Use recursos como: imagens, links, exemplos etc. Cuidado com os erros ortográficos e gramaticais.

Consulte a Home da Documentação Proteus, no TDN: <http://tdn.totvs.com/pages/viewpage.action?pageId=435102249>

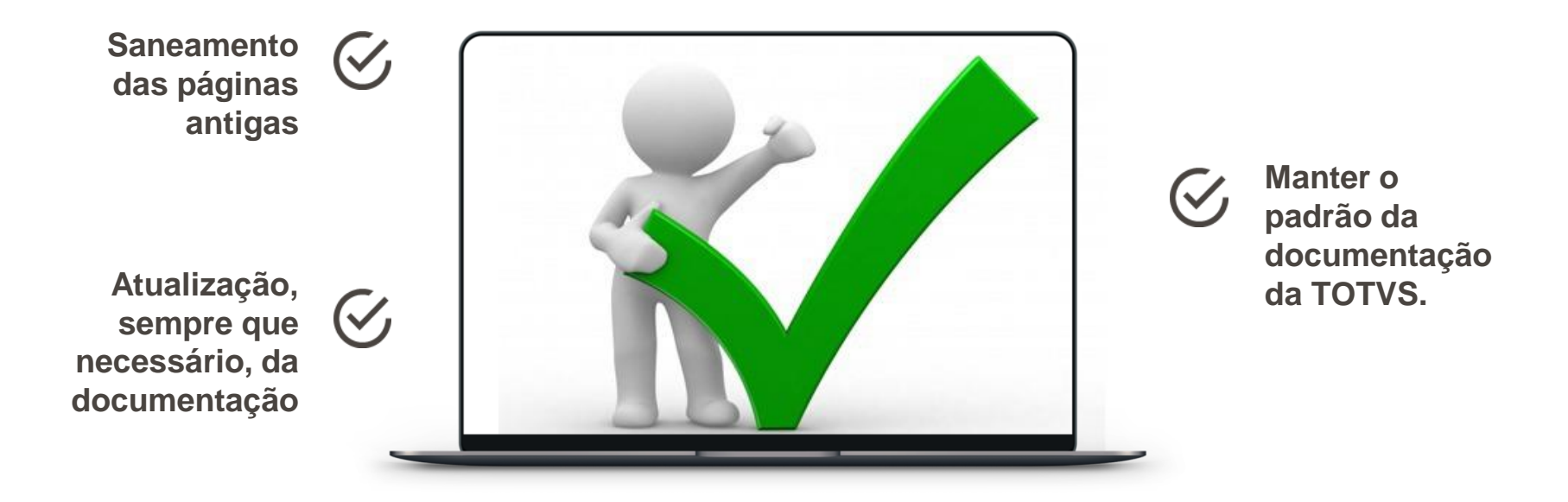

Consulte a Home da Documentação Proteus, no TDN: <http://tdn.totvs.com/pages/viewpage.action?pageId=435102249>

**Quem conhece o sistema e a regra de negócio daquela funcionalidade, tem mais propriedade para documentá-la;**

**Conheça o processo de documentação e a ferramenta para a sua execução;**

**Considere a Política da Qualidade da Documentação Protheus na elaboração da documentação;**

**Coloque-se no lugar do cliente/usuário do sistema ao realizar a documentação;**

**Preocupe-se com a linguagem e o padrão corporativo;**

**Antes de documentar, verifique se já existe alguma documentação sobre o assunto;**

**Documento Técnico New X Documento de Referência New;**

**Mesmo sendo o assunto muito extenso, comece a documentá-lo!**

#### **Conceito de pronto: Documento Técnico New e Documento de Referência New**

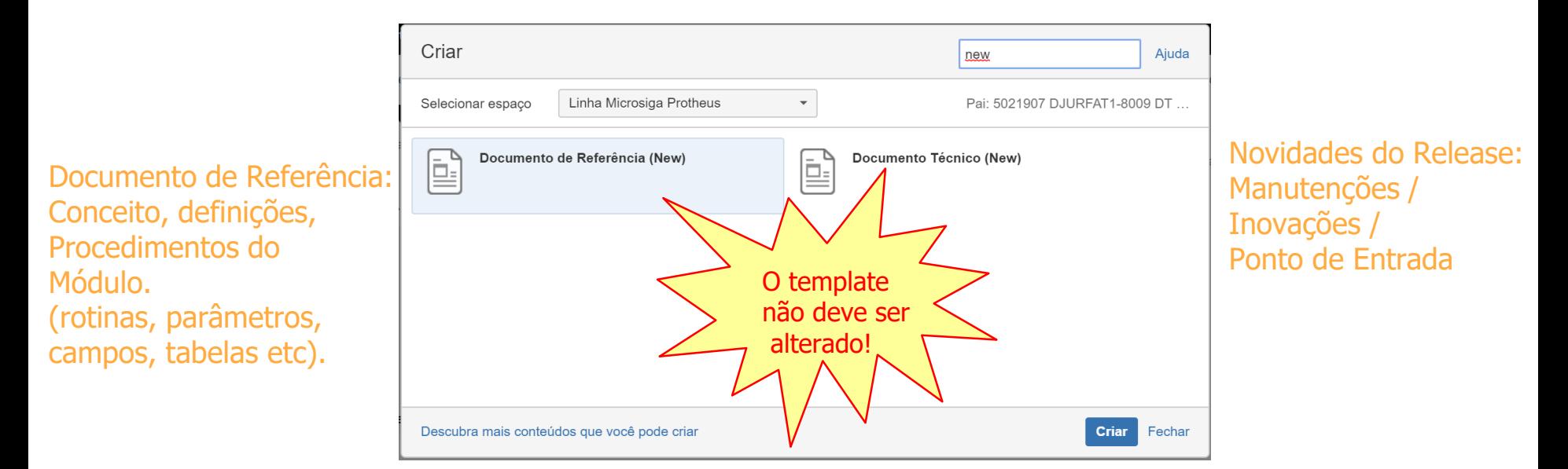

#### **ALINHAMENTO DA DOCUMENTAÇÃO PROTHEUS**

#### **Conceito de pronto: Documento de Integração**

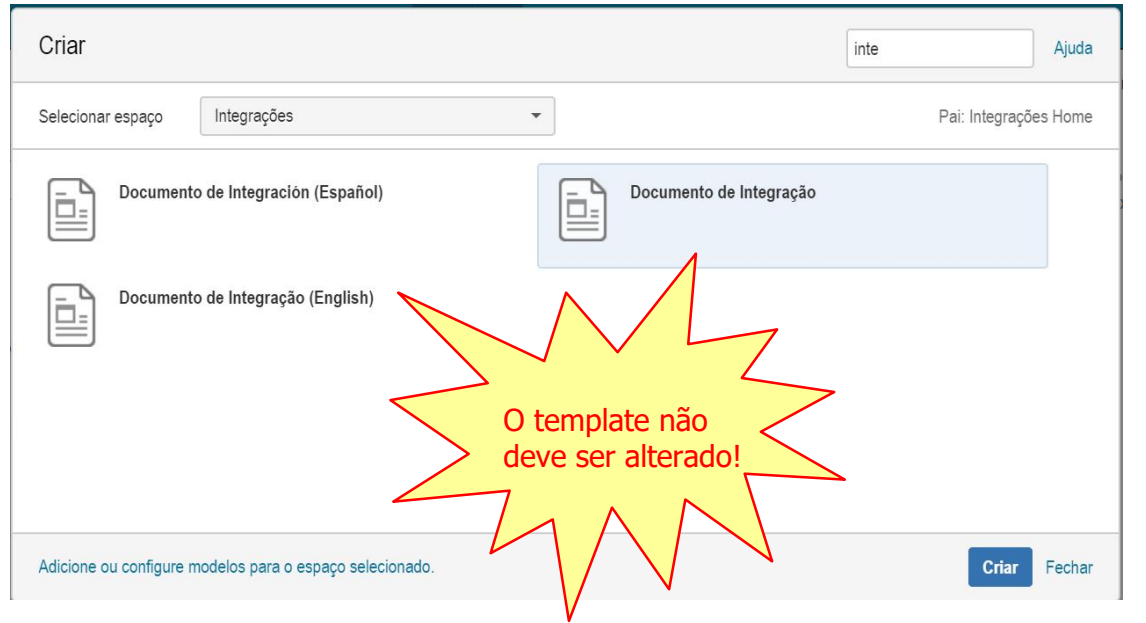

Documento de Integração no Space de Integrações

#### **ALINHAMENTO DA DOCUMENTAÇÃO PROTHEUS**

- $\checkmark$  As alterações referentes ao módulo devem ser efetuadas no Documento de Referência e o link deve ser indicado no Documento Técnico;
- $\checkmark$  Pode-se utilizar: imagens, links internos e externos e tudo o que possa enriquecer a documentação enviada para o cliente;
- $\checkmark$  Ao utilizar imagens, observe se elas estão legíveis e se constam informações não pertinentes;
- $\checkmark$  Títulos: Não crie títulos extensos e com caixa alta em todas as letras;
- Para a expedição do pacote, deve ser enviado o link curto (encontrado em Informações da página). Ex.: http://tdn.totvs.com/x/BwswGg

#### **ALINHAMENTO DA DOCUMENTAÇÃO PROTHEUS**

- $\checkmark$  Atenção para a pasta correta que será criado o documento;
- $\checkmark$  Use o modelo adequado para o tipo de documentação que será elaborada;
- $\checkmark$  Observe a nomenclatura adequada para o documento;
- $\checkmark$  Insira as tags corretas;
- $\checkmark$  Não esqueça de publicar o documento e verifique se a pasta pai também está publicada.

#### **Tags obrigatórias:**

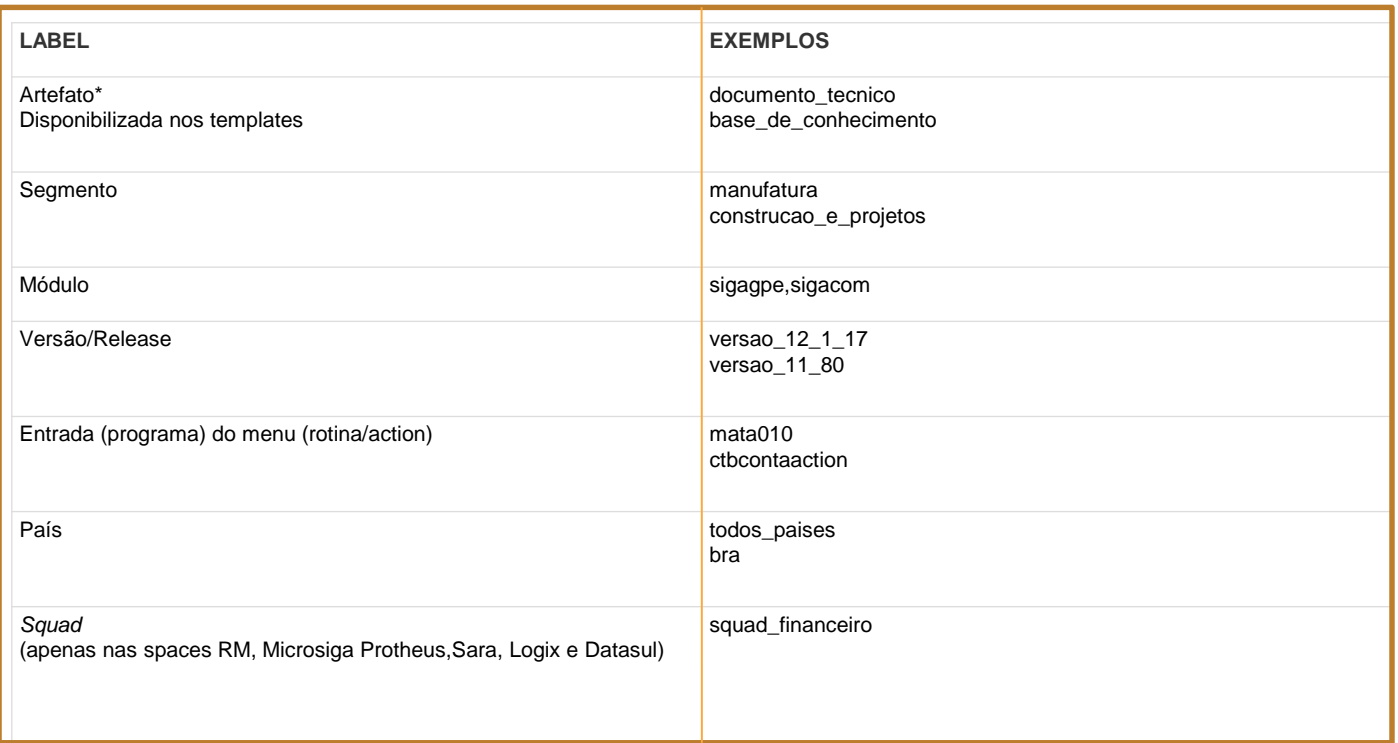

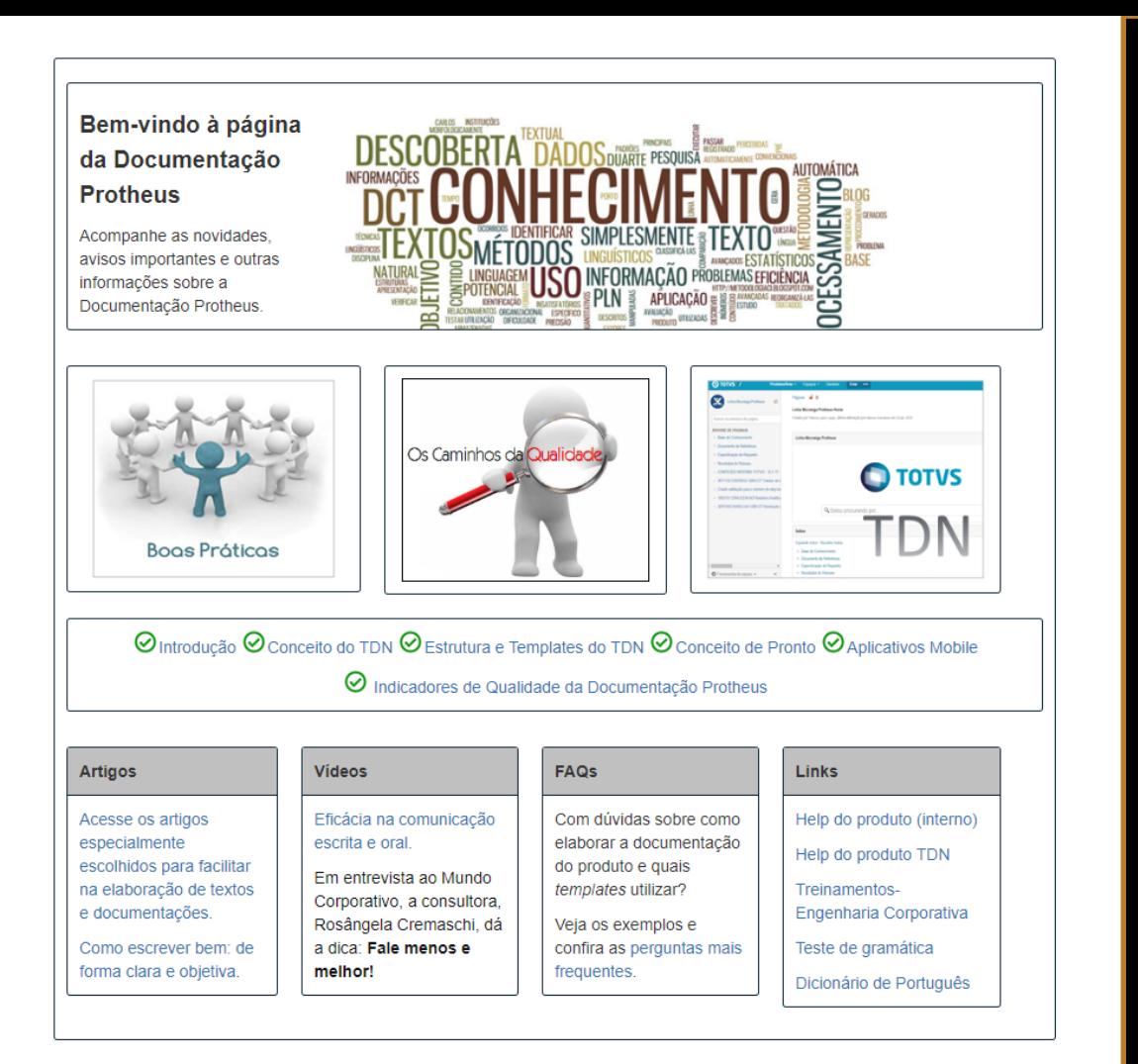

#### **Dúvidas?**

**Na página da Documentação Protheus é possível encontrar informações sobre como elaborar a documentação, links para os treinamentos, boas práticas, política etc.** 

# <sup>28</sup> **EXEMPLOS DA DOCUMENTAÇÃO PROTHEUS**

Entre algumas documentações auditadas, foram selecionados exemplos que são citados a seguir para elucidar alguns pontos importantes sobre a qualidade da documentação Protheus.

De forma alguma, há a intenção de expor os editores/publicadores destas páginas, conforme foi explicado nos treinamentos (auditorias) realizados nos Squads.

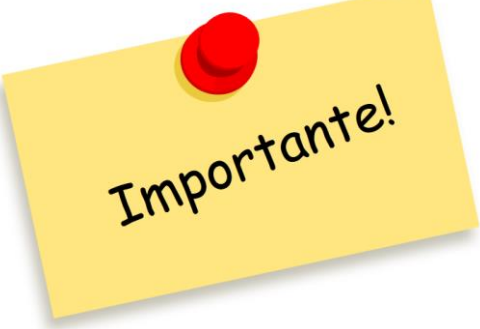

**Pasta Documento de Referência**

#### **Esta pasta deve centralizar todas as informações do módulo:**

- **Menu do módulo**
- **Pontos de Entrada**
- **FAQs**
- **Artigos de Legislação**
- **etc**

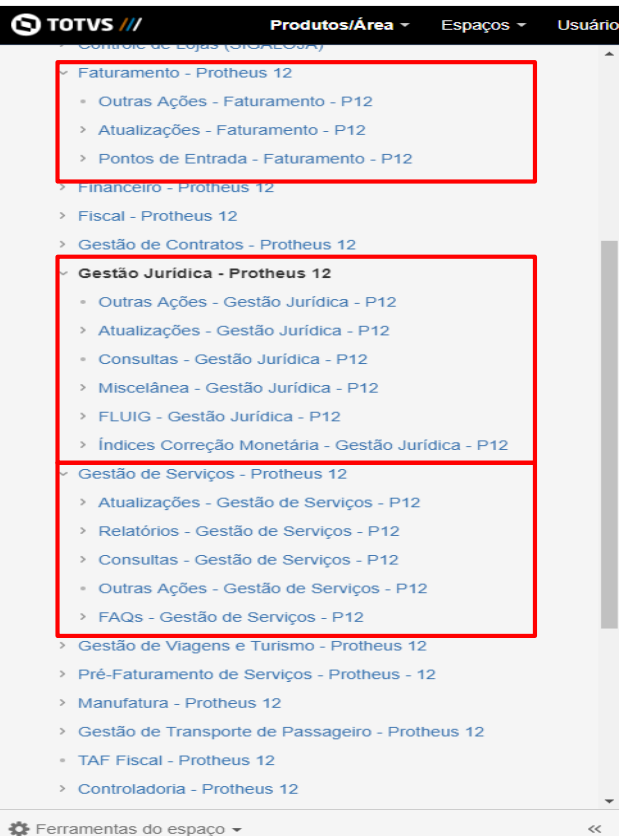

#### **Pasta Documento de Referência**

#### **Exemplo: Ponto de Entrada**

O template correto a ser utilizado para a criação do **Ponto de Entrada** é o **DT New**.

E deve ser criado na pasta do Documento de Referência em:

**Documento de Referência/Nome do módulo**

**– Protheus 12/Ponto de Entrada – Nome do módulo – P12**

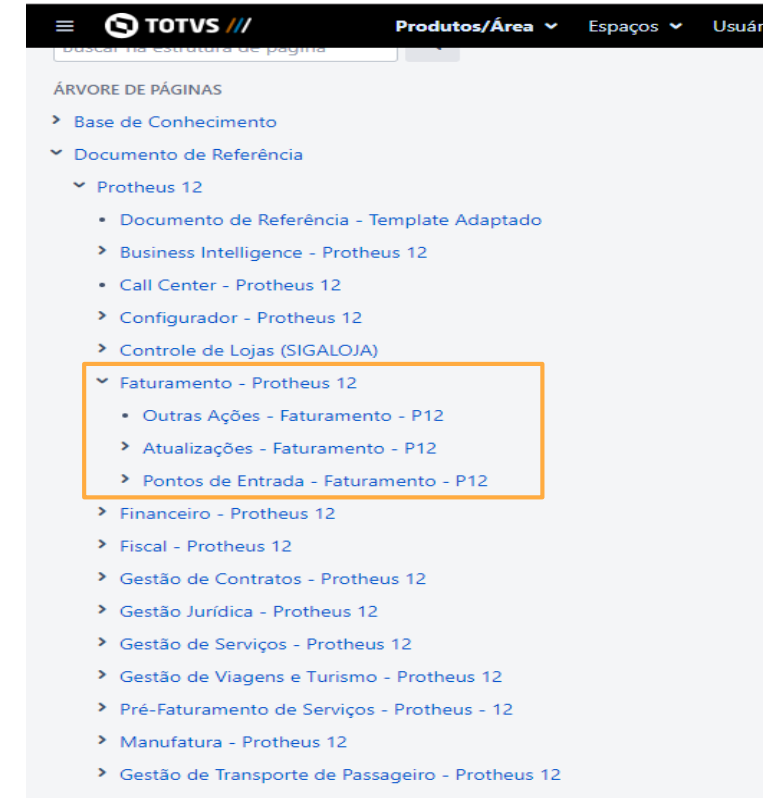

- TAF Fiscal Protheus 12
- > Controladoria Protheus 12
- > CRM (Customer Relationship Management) Protheus 12

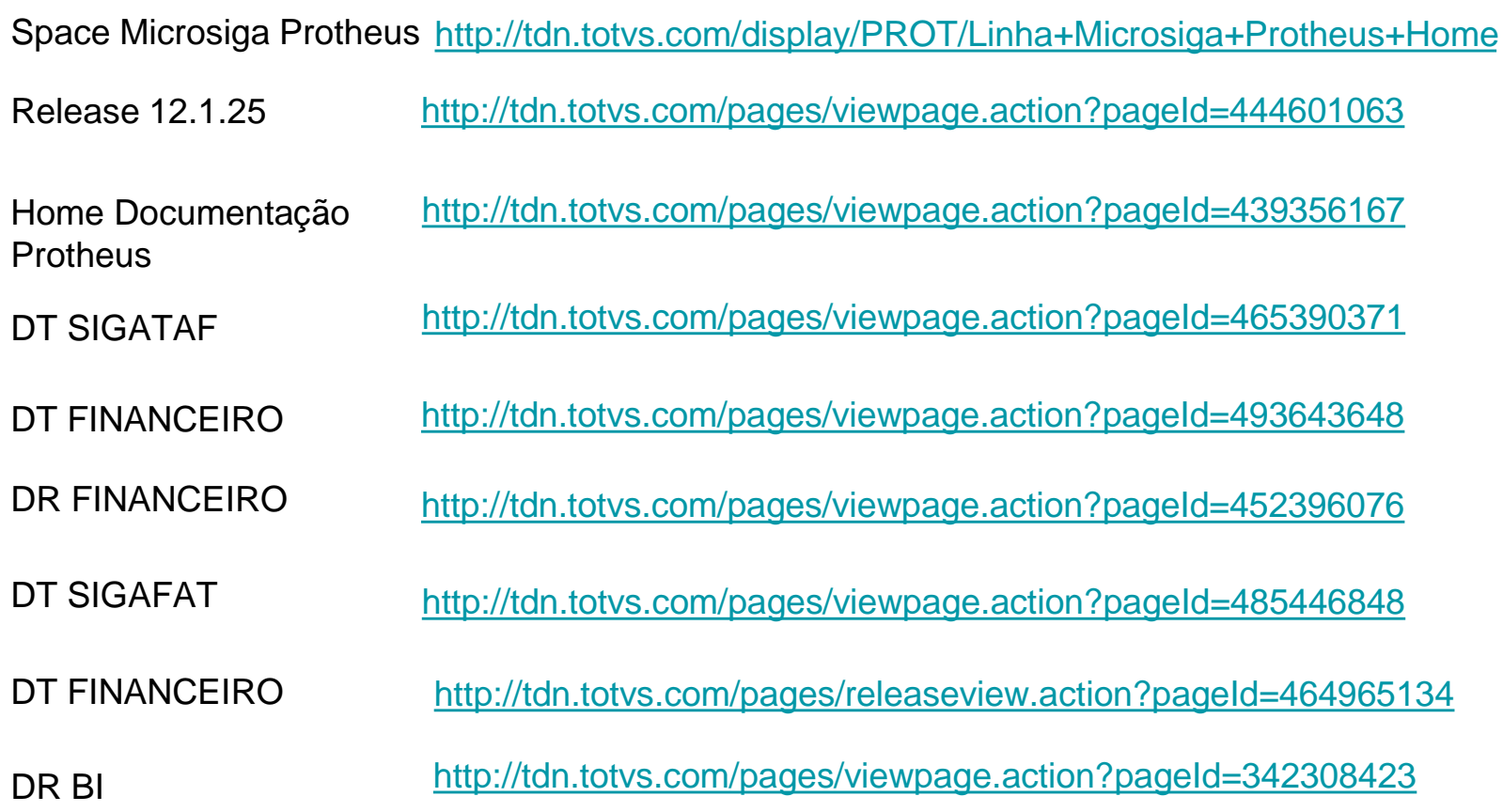

DT SIGAFIS (deveria ser DR) <http://tdn.totvs.com/pages/viewpage.action?pageId=465181157>

DR GESTÃO JURÍDICA <http://tdn.totvs.com/pages/viewpage.action?pageId=485442887>

DT Gestão Jurídica <http://tdn.totvs.com/pages/viewpage.action?pageId=463802883> (deveria ser DR)

DR FINA100 <http://tdn.totvs.com/pages/viewpage.action?pageId=501480542>

# **OBRIGADO**

#### **MONICA GIANDONI**

Engenharia Protheus monica.giandoni@totvs.com.br

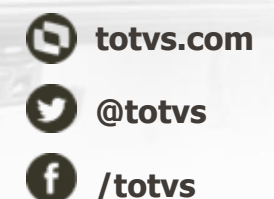

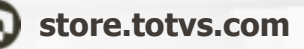

- **fluig.com**
- **/totvs company/totvs**

**Tecnologia + Conhecimento são nosso DNA. O sucesso do cliente é o nosso sucesso. Valorizamos gente boa que é boa gente.**

#### **#SOMOSTOTVERS**